### **Introduzione al C++ (continua)**

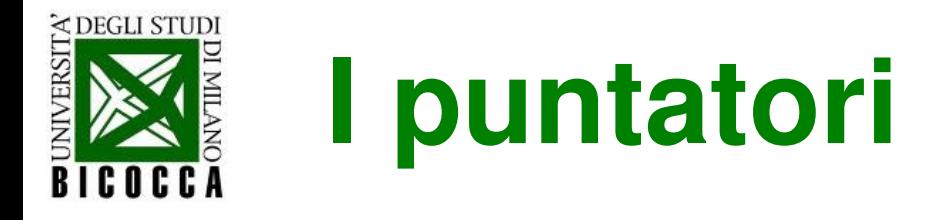

• Un **puntatore** è una variabile che contiene un indirizzo di memoria

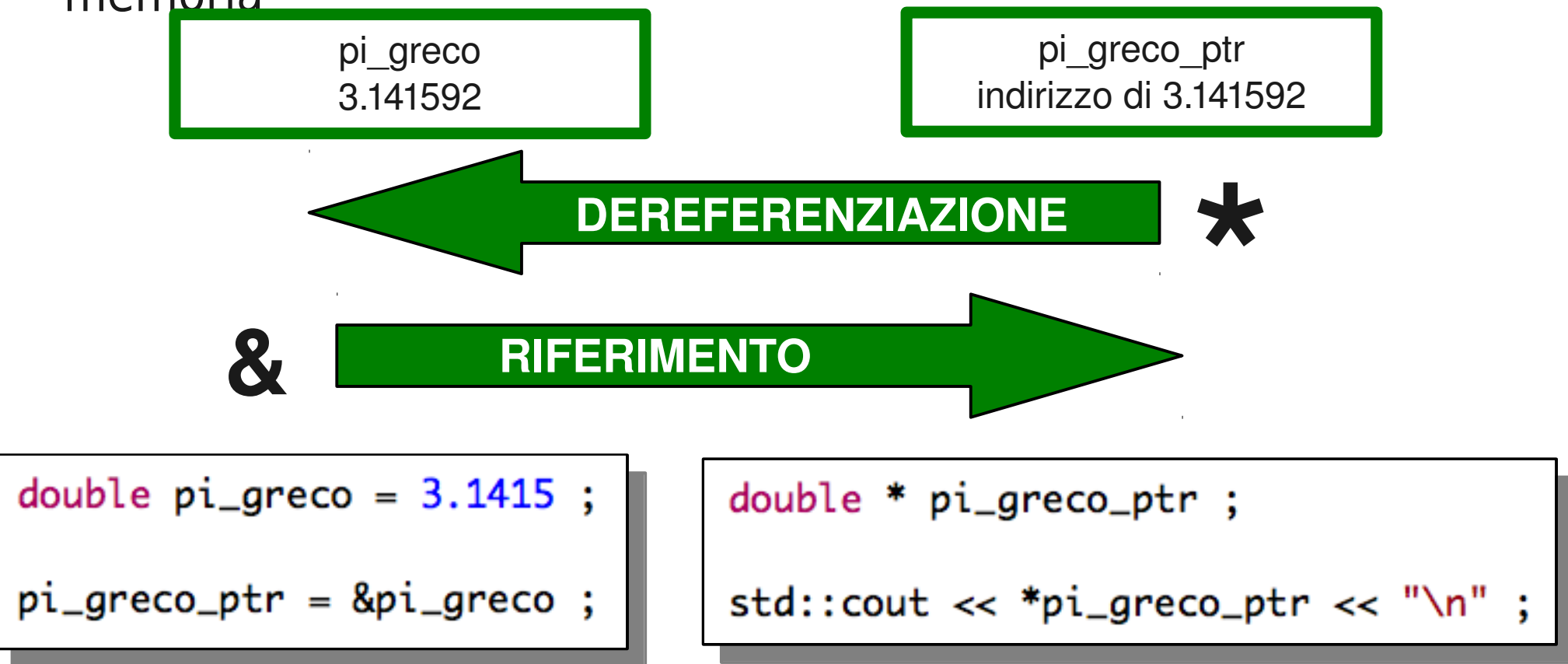

● se **x** contiene l'indirizzo di **y**, si dice che x punta ad y

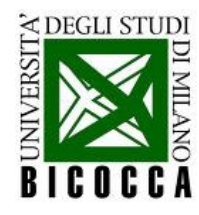

# **Gli operatori \* e &**

- Con i puntatori si utilizzano due operatori speciali, **\*** e **&**.
- L'**operatore &** ritorna l'indirizzo della variabile che precede. Tradotto verbalmente, suonerebbe come "l'indirizzo di".

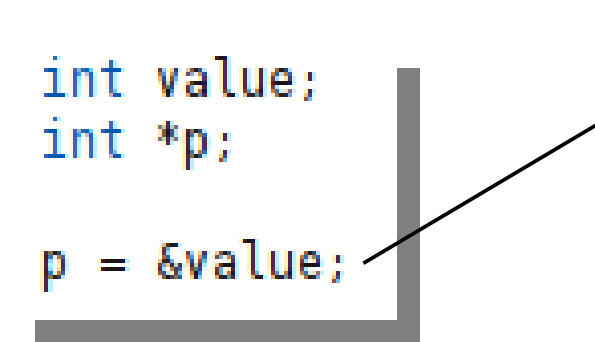

- $\bullet$  Scrivo nella variabile puntatore p il valore dell'indirizzo della variabile value
- Verbalmente "p riceve l'indirizzo di value"
- L'operatore \* ritorna il valore della variabile che si trova all'indirizzo specificato dal suo operando. Verbalmente "all'indirizzo".

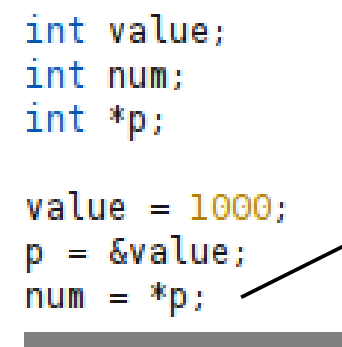

- "num riceve il valore che si trova all'indirizzo puntato da p"
- Ora il valore di num è 1000

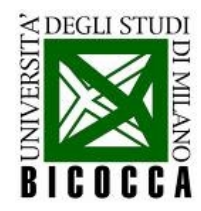

### **Puntatori e RAM**

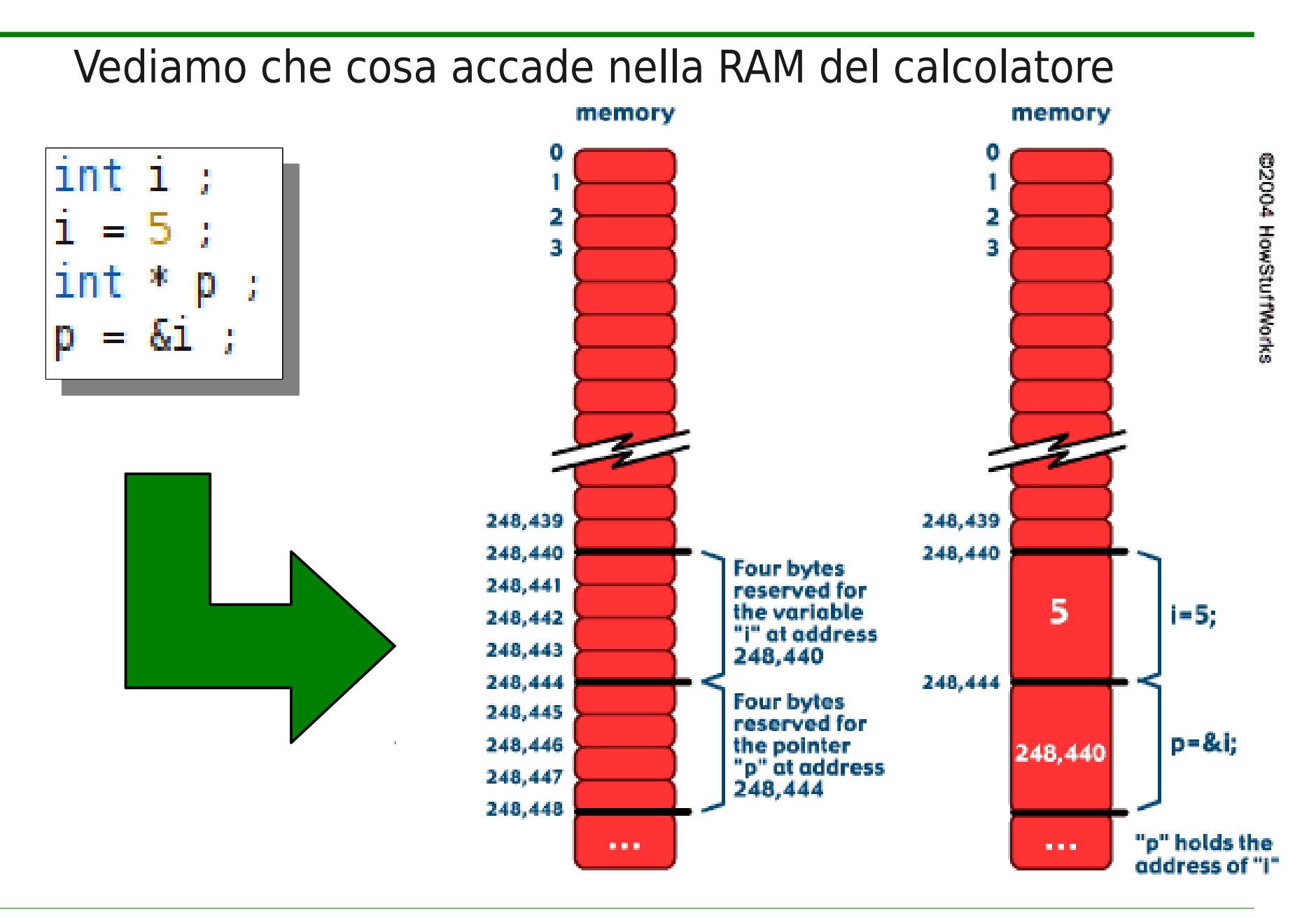

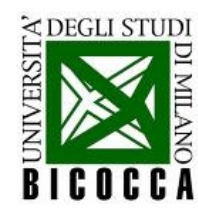

### **Puntatori e referenze**

• NB: Anche i puntatori sono variabili e possono cambiare valore

```
double pi\_greco = 3.1415;
double * altro_pointer ;
altro\_pointer = &pi\_greco;
double nepero = 2.7183;
altro\_pointer = &nepero ;
```
- Un puntatore si può creare senza assegnargli un valore
- Il valore del puntatore è l'indirizzo di memoria della variabile alla quale punta
- Le referenze invece si comportano come puntatori, ma sono costruite su una variabile specifica e rimangono vincolate ad essa

```
double pi\_greco = 3.1415;
double & pi\_greco\_ref = pi\_greco;
std::count \ll pi\_greco\_ref \ll "\\n";
```
- Una referenza si crea a partire da una variabile esistente
- Si utilizza come una variabile e si comporta come un puntatore

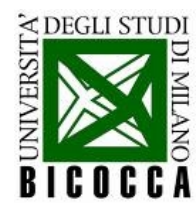

### **Gestione della memoria**

- Solitamente il C++ decide come gestire la memoria
- Se vogliamo farlo noi possiamo utilizzare l'operatore **new**

Il valore 1.5 viene assegnato alla variabile a cui punta il puntatore

double  $*$  pointer = new double  $(1.5)$ ;  $std::count \ll *pointer \ll std::end$ ; delete pointer ;

Dopo averla utilizzata, dobbiamo liberare la memoria con **delete**

Il puntatore e' l'unico legame con la varia

- Si possono creare anche vettori con **new**
- Questo ci permette di scegliere **runtime** la dimensione del vettor

double  $*$  array = new double  $[10]$  ; for (int  $i=0$ ;  $i<10$ ;  $+i$ )  $array[i] = 0.31 * i ;$  $delete$   $\Box$  array ;

 $t[0]$  (and  $s[4]$ )  $t[1]$ Il valore degli elementi va assegnato  $t[2]$ dopo la definizione t[3] Anche in questo caso bisogna  $u($ and  $t[4]$ chiamare il **delete[]**

**UN ARRAY E' UN PUNTATORE!**

©2004 HowStuffWorks

sľOl

 $s[1]$ 

 $s[2]$ 

s[3]

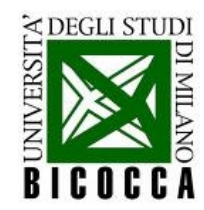

### **I puntatori - esercizi**

- **Esercizio 1**: Scrivete un programma che assegni il valore di una variabile ad un'altra utilizzando un puntatore. Fatevi inoltre stampare a terminale i valori e gli indirizzi di ogni variabile prima e dopo l'assegnazione.
- **Esercizio 2**: Dichiarate un puntatore e poi cercate di assegnargli direttamente un valore numerico. Cosa succede? Perchè?
- **Esercizio 3**: Utilizzate **new** e **delete** per creare e distruggere una variabile double ed un array di double

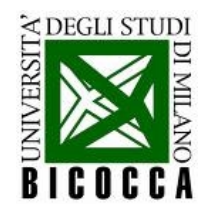

### **Le funzioni**

• Serie circoscritte di istruzioni possono essere isolate in funzioni **bila che di controllato di controllato di controllato di controllato di controllato di controllato di controlla di controlla di controlla di controlla di controlla di controlla di controlla di controlla di contro** 

```
double raddoppia (double input)
ſ
 return input * 2;}
```
- programma principale (main)
- Può avere diversi oggetti come input ed (al più) un solo oggetto output
- All'interno del programma principale viene chiamata secondo il prototipo dichiarato

```
double valore_iniziale = 4;
double valore_finale = raddoppia (valore_iniziale) ;
std::cout << valore_iniziale
          << " \times 2 = "
          << valore_finale << "\n" ;
```
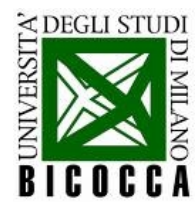

### **Il passaggio di argomenti**

• La stessa funzione può essere implementata in diversi modi e le variabili possono esserle passate in diversi modi

```
double raddoppia (double input)
                                        double raddoppiaReference (double & input)
ſ
  return input * 2;
                                          input = input * 2;
                                          return input ;
double raddoppia2 (double input)
                                        double raddoppiaPointer (double * input)
ſ
                                        ſ
                                          *input = *input * 2;
  input = input * 2;
                                          return *input ;
  return input ;
                      4 \times 2 = 8raddoppia:
                   4 \times 2 = 8• Non tutti gli output sono uguali,
raddoppia2:
raddoppiaPointer: 8 \times 2 = 8come mai?raddoppiaReference: 8 \times 2 = 8
```
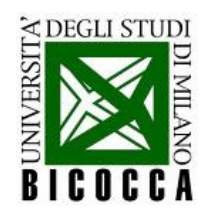

### **Divisione in diversi file**

Per evitare di avere programmi troppo lunghi e per semplificare la vita al compilatore, di solito le funzioni sono impacchettate in librerie

#### #ifndef esempio04 h #define esempio04 h

double raddobbia (double input) ;

#endif

### #include "esempio04.h" double raddoppia (double input) return input  $*$  2;

### **esempio04.h**

Contiene le definizioni di variabili e funzioni (i prototipi)

Le istruzioni **#ifndef, #define, #endif** servono per evitare di duplicare le definizioni se il file viene usato più volte

#### **esempio04.cc**

Contiene l'implementazione delle funzioni

Conosce il prototipo da esempio04.h attraverso l'istruzione **#include** (che incolla il contenuto di esempio04.h dove è chiamata)

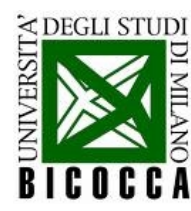

# **Uso nel programma principale**

Nel programma principale, le funzioni definite nelle librerie sono utilizzate senza bisogno di implementarle

```
#include <iostream>
#include "esempio04.h"
int main (int numArg, char *listArg[])
        double valore iniziale = 4:
        double valore finale = raddoppia(valore iniziale);
        std::cout << "Raddoppia:
                  << valore iniziale
                  << " X 2 = "
                  << valore finale << "\n";
        return 0:
```
La grammatica è nota dall'inclusione di esempio06.h

L'implementazione viene linkata automaticamente dal c++, che viene chiamato così:

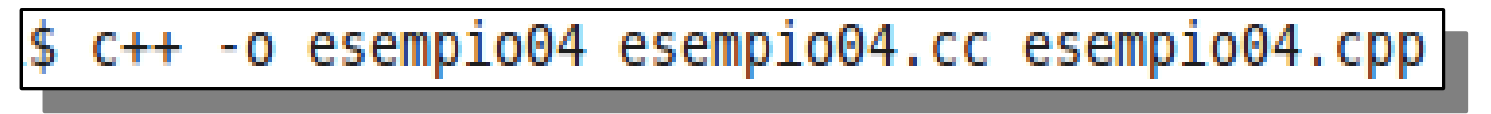

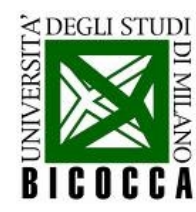

### **Le stringhe in C e C++**

Le parole sono gestite da vettori di lettere in C

```
char parola[12] = "pippo";
std::cout << parola << std::endl ;
int num3 = 5;
sprintf (parola,"pippo_%d", num3);
std::count \prec spanola \prec std::endi;
```
La dimensione della stringa deve essere scelta con cautela

La funzione **sprintf** permette di cambiare il contenuto della stringa (comprese altre variabili)

- $\cdot$  In C++ esiste un tipo dedicato, std::string
- Per questo è necessario includere la libreria: #include<string>

```
std::string parolaBis ;
parolabis = "pipobis";
std::cout << parolaBis << std::endl ;
parolaBis += "_aggiungo_";
std::count \ll parolals \ll std::endl;
```
Non è necessario scegliere la dimensione della stringa

Si possono aggiungere contenuti alla stringa con l'operatore +

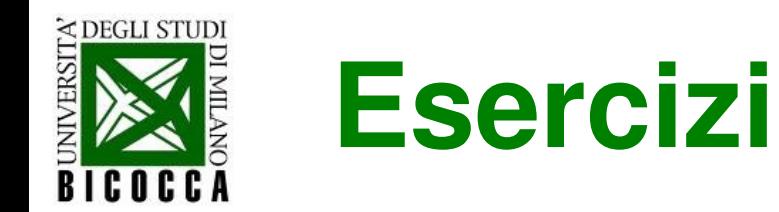

- **Esercizio 4**: Scrivere una funzione che calcoli il fattoriale di un numero intero non negativo
- **Esercizio 5**: Scrivere la funzione fattoriale in modo ricorsivo, cioè facendo in modo che la funzione che calcola il fattoriale chiami se stessa

**Logica Booleana ed operatori bit a bit (BITWISE OPERATORS)**

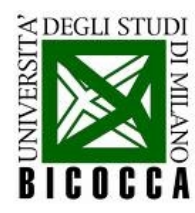

### **Operatori Logici**

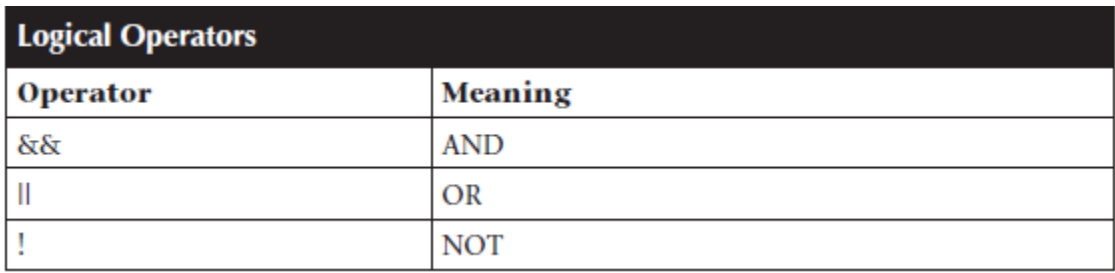

- Una variabile **bool** può assumere due valori: true o false.
- Il  $C++$  converte automaticamente true in 1 e false in 0.

```
int main ()ł
  bool p, q;std::cout<<"Inserisci P (0 o 1):";
  std::cin>>p;
  std::count<<"Insertisci 0 (0 o 1):".std::cin>>q;std::count<<"P AND Q: "<<(p\&Q)<<std::end1;std::count<<"P OR Q: "<<(p||q) <<std::endl;
  std::count<<"P XOR Q: "<<XOR(p,q)<<std::end1;return 0;
```

```
bool XOR(bool a, bool b)
  return (a||b) & (a \& b);
```
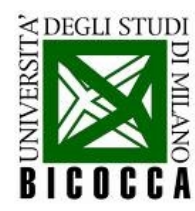

### **Operatori bit a bit in C++**

- Possibilità di operare direttamente sui singoli bit all'interno di un byte o un word.
- È possibile modificare i valori dei bit usando le operazioni dell'algebra booleana.

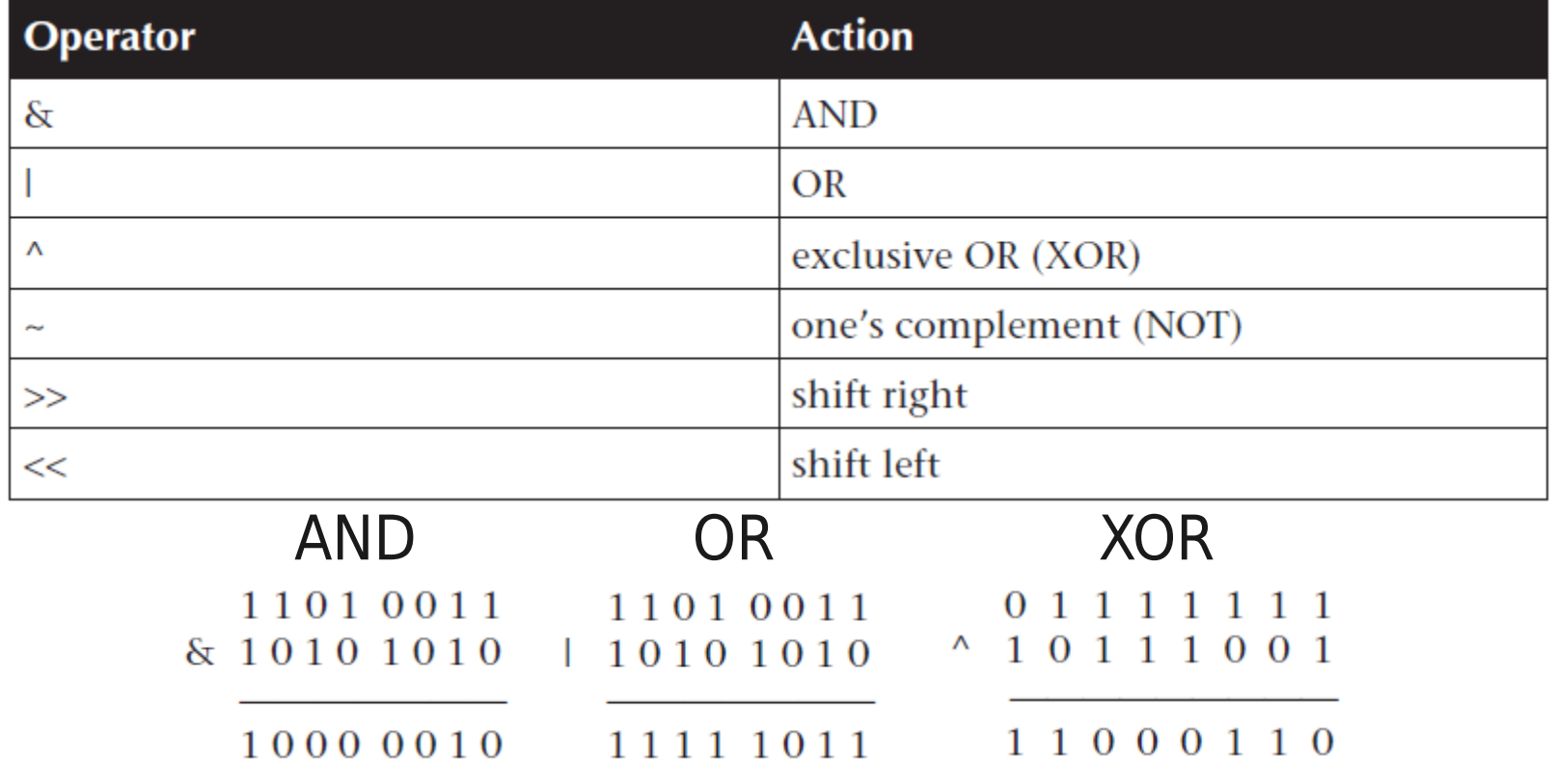

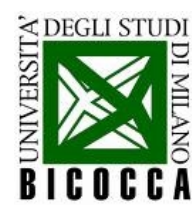

### **Rappresentazione binaria**

```
int n, m;int nb[32], mb[32];
std::cout << " Inserisci due numeri: ":
std::cin \gg n \gg m:
std::cout << " n: " << n << " m: " << m << std::endl;
for (int i=0; i<32; i++){
        if((n \& (int) pow(2, i))) { }nb[i] = 1;std::cout << " Bitwise operators " << std::endl;
        \} else {
                                             std::cout << " Rappresentazione binaria di n: " << std::endl;
                 nb[i] = 0:
                                             for (int i=31; i>=0; i--) {
                                                     std::count \leq nb[i];if((m \& (int) pow(2, i))) { }mb[i] = 1;
                                             std::count \le std::end!\} else {
                                             std::cout << " Rappresentazione binaria di m: " << std::endl;
                 mb[i] = 0;
                                             for (int i=31: i>=0: i--) {
        ł
                                                     std::count \le mb[i];
```
- Gli operatori booleani **non** devono essere utilizzati con variabili di tipo float o double.
- In binario, le potenze di 2 si rappresentano con tutte le cifre uguali a 0 eccetto una cifra che è 1, con posizione dipendente dall'esponente.

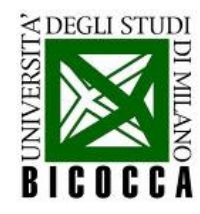

### **Bitwise operations**

#### BITWISE OPERATION: AND OUTPUT

```
t = n \& m:
std::cout << " n \& m" << t << std::endl;
for (int i=0; i<32; i++){
        if((t \& (int) pow(2, i))) {
                 tb[i] = 1:
        \} else {
                 tb[i] = 0:
        ł
```

```
Inserisci due numeri: 10 45
n: 10 m: 45Bitwise operators
Rappresentazione binaria di n:
Rappresentazione binaria di m:
000000000000000000000000000000101
n & m 8
Rappresentazione binaria di (n AND m):
n \mid m 47Rappresentazione binaria di (n OR m):
000000000000000000000000000000101111
n \text{^{\circ}} m 39
Rappresentazione binaria di (n XOR m):
```
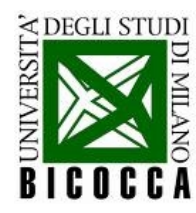

# **Complemento a 1 (NOT)**

- L'operatore bitwise NOT  $(-)$  inverte il valore di tutti i bit.
- Quest'operazione viene chiamata **complemento a 1**.
- I numeri negativi vengono rappresentati eseguendo la seguente operazione:

 $-n = (-n) + 1$ 

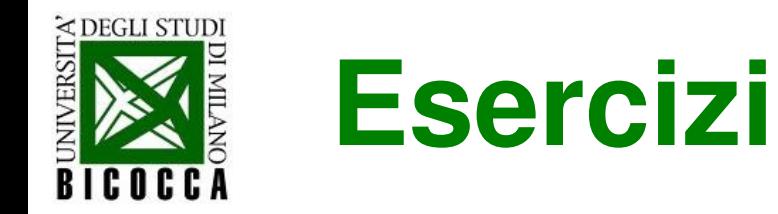

### **Esercizi**

- **Esercizio 6:** Dati due numeri interi in input, stampare a schermo la loro rappresentazione binaria
- **Esercizio 7:** Eseguire le operazioni bit a bit &, |, ^ e stampare i risultati in binario.
- **Esercizio 8:** Applicare l'operatore bitwise NOT ad un numero di tipo int n e verificare che:

 $(-n) + 1 = -n$